## **ГАЗЕТА САМАРСКОГО ГОСУДАРСТВЕННОГО ТЕХНИЧЕСКОГО УНИВЕРСИТЕТА**

**ДВА РАЗА В МЕСЯЦ**

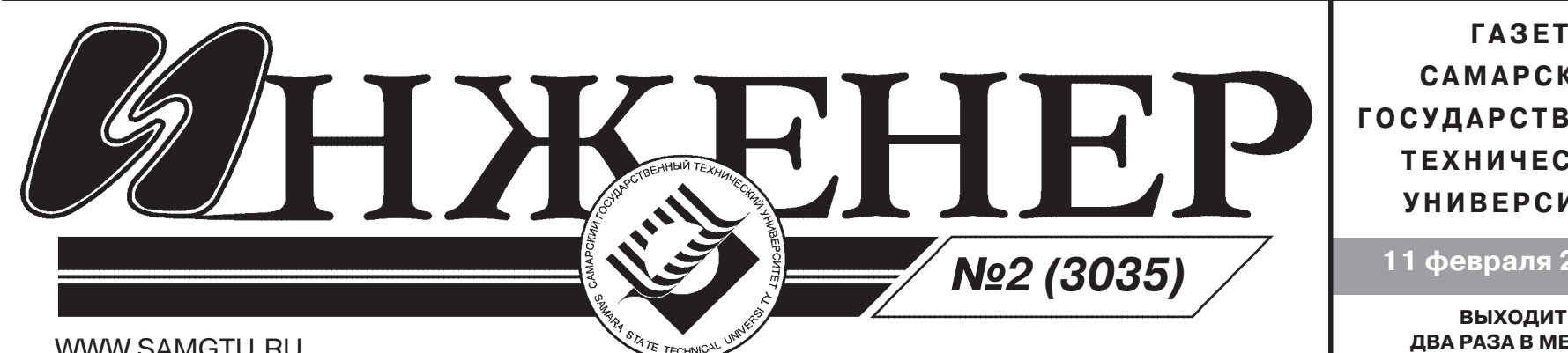

**11 февраля 2011 года**

WWW.SAMGTU.RU

1 февраля в учебном корпусе № 1 был проведен теоретический тур, в котором приняли активное учас тие около 130 учащихся из 9-11 классов школ, лицеев и гимназий Самары и Самарской области. Юные хи мики приехали из Тольятти, Безенчука, Чапаевска, Сызрани, Новокуйбышевска, Суходола, Кинель-Черкасс и др.

2 февраля прошел экспериментальный тур на базе кафедр химико-технологического факультета СамГТУ. На олимпиаде школьникам были предложены не

# **ЧТО ОЗНАЧАЕТ «БЮДЖЕТНЫЙ СТАТУС»?**

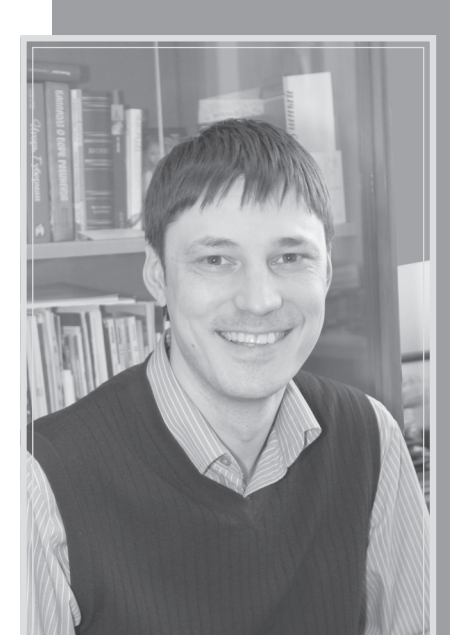

# **ОЛИМПИАДА ПО ХИМИИ**

**В соответствии с приказом Министерства образования и науки Самарской области 152** февраля на базе Самарского государственного технического университета прошел регио**нальный этап Всероссийской олимпиады школьников 2010/2011 учебного года по химии.**

> простые, но интересные задания, с которыми ребята неплохо справились. В теоретическом туре ими были получены достаточно высокие баллы (до 83 из 100).

27 января в СамГТУ прошла конферен**ция педагогических и научных работников, а также представителей других категорий работников и обучающихся. Одним из пун5 ктов повестки дня было переименование** ГОУ ВПО «СамГТУ» в федеральное государственное бюджетное образовательное уч**реждение высшего профессионального** образования «Самарский государственный технический университет» и приведе**ние в соответствие Устава СамГТУ. Изме5 нения связаны с тем, что с 2011 года все** государственные учреждения, в том чис**ле образовательные, будут принадлежать** к одному из трех типов: казенные, бюджет**ные и автономные. Таковы требования Федерального закона № 835ФЗ от 8 мая 2010 г. О том, что означает наличие в на5 звании определения «бюджетное», мы ре5 шили узнать у начальника управления иму5 щественных отношений СамГТУ Андрея Вениаминовича Чернецова.**

Работы участников олимпиады оценивало строгое жюри, в состав которого входили преподаватели хи мико-технологического факультета СамГТУ, СамГМУ, ПГСГА (Поволжская государственная социально-гуманитарная академия). Активно помогали в проведе нии олимпиады студенты ХТФ СамГТУ.

**В.И. АЛЕНИН, декан ХТФ**

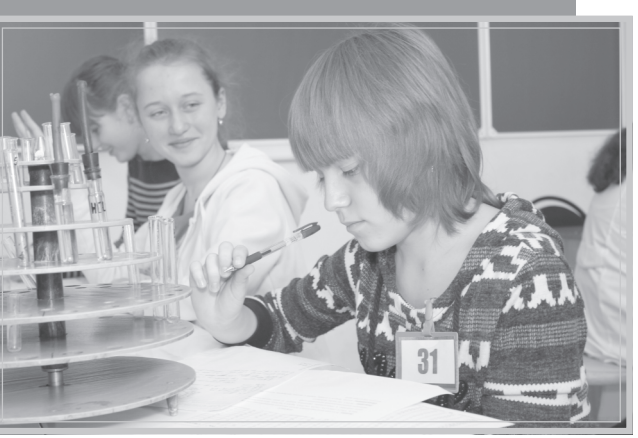

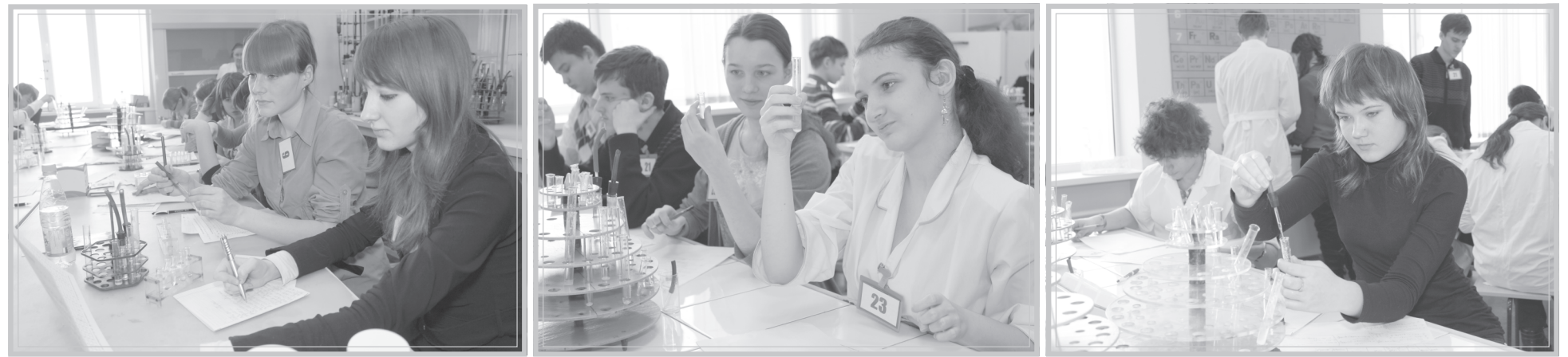

### **- Расширятся ли права бюджетно**го учреждения по распоряжению иму**ществом?**

– С 1 января 2011 г. в соответствии с за коном произошло четкое юридическое раз граничение государственных (муниципаль ных) учреждений на 3 типа: казенные, бюд жетные и автономные, а также градация го сударственных учреждений на федеральные и учреждения субъектов РФ. Соответствую щие изменения, согласно письму Минобрна уки России от 30.12.2010 г. № МД-157/12, должны быть внесены в наименования вузов и их уставы. Следует отметить, что СамГТУ, впрочем, как и многие другие высшие учеб ные заведения, по сути и до 1 января 2011 г. являлся бюджетным учреждением. Просто раньше не было такого четкого деления.

> – Будет ли по-прежнему распрост**раняться действие Закона № 945ФЗ «О размещении заказов на поставки това5 ров, выполнение работ, оказание услуг**

**– Что означает наличие в названии вуза определения «бюджетное»?**

– Государство разграничило степень своей ответственности и условия финанси рования в зависимости от типа учреждения. Если оно казенное, то полностью находится на бюджетном финансировании и государ ство несет субсидиарную ответственность по его обязательствам. Казенные учрежде ния финансируются за счет средств соот ветствующего бюджета на основании бюд жетной сметы. Что касается бюджетных и автономных учреждений, то здесь прямого бюджетного финансирования, как в случае с казенными учреждениями, не предполага ется; основой деятельности таких учрежде ний является государственное (муниципаль ное) задание. В нашем случае это государ ственное задание на осуществление обра зовательной деятельности, которое сфор мирует и утвердит Минобрнауки России. Финансовое обеспечение выполнения госу дарственного задания в виде субсидий из федерального бюджета будет учитывать также расходы на содержание недвижимо го и особо ценного движимого имущества вуза (налоги, коммунальные услуги и пр). Другую свою деятельность, помимо уста новленного госзадания, бюджетные и авто номные учреждения должны будут обеспе чить за счет своих внебюджетных средств. При этом государство не несет никакой от ветственности по обязательствам бюджет ных и автономных учреждений и не прини мает в отношении них дополнительных бюд жетных обязательств. Постепенно все бюд жетные учреждения должны перейти на по лучение субсидий из соответствующего бюджета за выполнение государственного (муниципального) задания.

– Следует отметить, что все имущество государственных учреждений разделено на 3 группы: недвижимое имущество, ко торым по-прежнему ни при каких обстоятельствах нельзя распоряжаться без со

гласия учредителя; движимое имущество, к которому относятся две группы – особо ценное движимое имущество (распоряже ние им также ограничено, необходимо по лучение согласия учредителя) и остальное имущество, которым бюджетное учрежде ние вправе распоряжаться самостоятель но. Предполагается, что к особо ценному имуществу будут причислены вещи, пред меты балансовой стоимостью свыше 200000 рублей (для бюджетных учрежде ний высшего профессионального образо вания, подведомственных Минобрнауки России, – свыше 500000 рублей), а также имущество, без которого деятельность учреждения будет существенно затрудне на либо отчуждение которого осуществля ется в специальном порядке.

**для государственных и муниципальных нужд» на эти категории учреждений?**

– Для казенных и бюджетных учреждений этот закон останется в силе. Кроме того, мы по-прежнему сможем осуществлять операции с поступающими средствами только че рез лицевые счета, открываемые в органах федерального казначейства. Автономные уч реждения вправе открывать счета в любых кредитных организациях.

### **– В чем, с вашей точки зрения, смысл этого разделения?**

– Весь смысл перехода к статусу бюд жетного учебного заведения заключается в расширении объема наших прав и повыше нии нашей самостоятельности. Среди изме нений самым значительным является изме нение механизма финансового обеспече ния, который подразумевает переход от бюджетной сметы к субсидиям за выполне ние государственного задания. В связи с со вершенствованием правового положения государственных учреждений появилась необходимость четкого определения их вза имоотношений с государством, в том числе касающихся ответственности государства по обязательствам учреждения. Кроме того, законодательство не лишает учреждения возможности перехода из одного типа в дру гой. Переходный период в соответствии с Федеральным законом №83-ФЗ продлится с 1 января 2011 г. по 1 июля 2012 г. В тече ние этого времени мы должны привести все наши официальные документы в соответ ствие с установленными нормами, чтобы уч редитель – Минобрнауки России – принял решение о формировании и утверждении государственного задания и предоставле нии СамГТУ субсидии для финансового обеспечения его выполнения. Лицензии, свидетельства об аккреди тации, иные разрешительные документы СамГТУ в случае изменения наименования учреждения должны переоформляться. **Беседовала Оксана АКОПЯН**

## **2 Газета СамГТУ «ИНЖЕНЕР»**

На конференции были представлены доклады, затронув шие проблемы кинематики и динамики нефтетехнологичес кого оборудования, вопросы прочностных и экологических расчетов. Особенностью всех работ являлось использование совместных компьютерных программ инженерного анализа «ANSYS», «Универсальный механизм». Особо следует отме тить доклад на тему «Расчет фактических режимов работы станков-качалок с целью определения экологического воздействия на окружающую среду» студентов А. Дерусова, И. Николаева, И. Яценко, Р. Сафина (научный руководитель – П.Е. Кичаев, канд. физ.-мат. наук, доцент) и доклад «Оптимизация работы станков-качалок типа СК и СКД с использованием программного комплекса «Универсальный механизм» и тра диционных методик расчета» студентов И. Стручкова, Р. Ря запова, Р. Рогова (научные руководители – доцент Е.К. Кича ев, старший преподаватель Л.А. Довнар).

**Л.А. ДОВНАР, ст. преподаватель кафедры «Механика»**

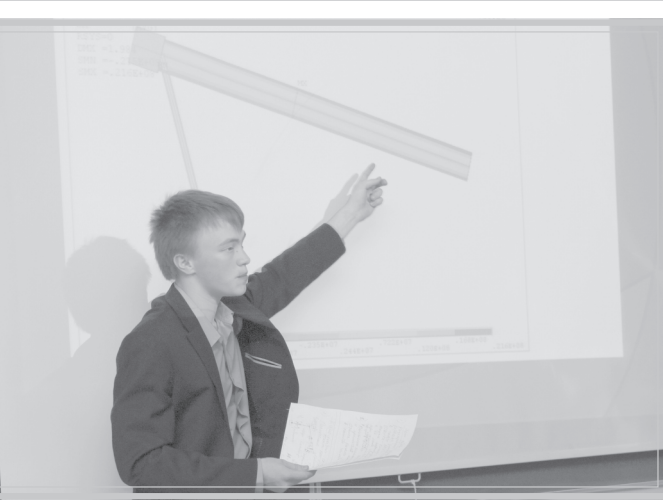

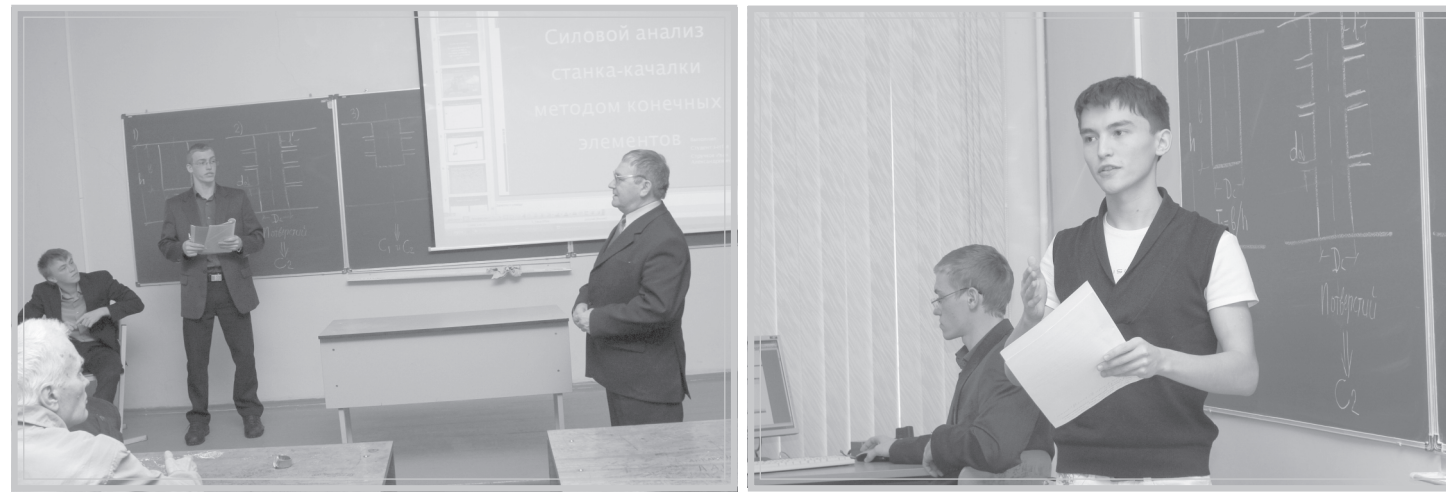

**28 января на заседании Ученого совета СамГТУ были утверждены** кандидатуры на получение в весен**нем семестре 201052011 учебного года именных стипендий: стипендии** губернатора Самарской области, об**ластной стипендии им. П.В. Алабина, стипендии ОАО «Банк ПРИОРИТЕТ»** за достижения в научной деятельности. В связи с изменениями в положении о стипендии губернатора Са**марской области количество стипен5 диатов с января 2011 г. увеличилось с 5 до 10 по вузу.**

21 февраля 2011 г. в СамГТУ состо ится очередной обучающий семинар в рамках «Школы молодого исследовате ля» на тему «Гранты и грантодатели. Виды конкурсов и структура заявок на конкурсы грантов. Подготовка заявок» (рекомендуется студентам старших кур сов, аспирантам). Семинар проводит начальник отдела «Внешняя кооперация в науке и инновациях» С.В. Сусарев. Приглашаем всех желающих к участию в семинаре. Заявки принимаются до 18 февраля 2011 г. по e-mail: otrs@samgtu.ru или по тел. 278-44-20.

**Поздравляем наших стипендиатов!**

Стипендия губернатора Самарс**кой области:** Щелочкова А.М. 6ЭТФ2, Солманов П.С. 5-ХТФ-1, Гагаринский А.В. 4-ИЭФ-7, Нечаев Д.А. 5-ФАИТ-3, Ненашева М.Г. 3-НТФ-5, Позднякова О.В. 5-МФ-М505 (Сызранский филиал), Ячменева М.А. 5-ИЭФ-Ф522 (Сызранский филиал), Бурчаков А.В. 5-ИТФ-2, Зорин И.В. 5-ЭТФ-3, Сосин С.Е. 5-ХТФ-2.

Дополнительную информацию о проведении мероприятий можно полу чить в секторе студенческой науки (тел. 278-44-20).

**Областная стипендия им. П.В.** Алабина: Дворова Н.В. 5-ФТФ-6, Шишков Е.М. 5-ЭТФ-2, Филимонова А.А. 5-ФАИТ-7, Кукушкина Н.Е. 5-ИЭФ-МЭ522 (Сызранский филиал).

Стипендия ОАО «Банк ПРИОРИ-ТЕТ»: Нехожин А.В. 5-ИЭФ-10, Жабина А.А. 4-ХТФ-2, Осипов Д.В. 5-ХТФ-6.

### \* \* \*

14 марта 2011 г. в СамГТУ состоится отборочный конкурс проектов по про грамме «Участник молодежного научно инновационного конкурса» (У.М.Н.И.К.). Направления программы: биотехноло гия; информационные технологии; ме дицина и фармакология; химия, новые материалы, химические технологии; машиностроение, электроника, прибо ростроение. Приглашаем студентов, аспирантов, молодых ученых (до 28 лет) к участию в конкурсе. Тезисы докладов и презентации проектов принимаются в электронном виде (e-mail: otrs@samgtu.ru) **до 7 марта 2011 г.**

# **КОНФЕРЕНЦИЯ СТУДЕНТОВ-НЕФТЯНИКОВ**

На нефтетехнологическом факультете СамГТУ прошла II ежегодная научно-методическая конференция студентов начальных курсов, которая проводилась по инициативе преподавателя кафедры «Механика», председате**ля организационного комитета доцента Е.К. Кичаева.**

**У студентов Самарского государственного технического университета** есть стимул для того, чтобы учиться на «отлично». Для поддержки студен**тов, достигших значительных успехов при получении высшего профессио5 нального образования, и для расширения их возможностей в реализации своих способностей, привлечения их к научным исследованиям в области энергетики, машиностроения, химической и нефтехимической отраслей,** физико-математических наук в СамГТУ существуют именные стипендии.

#### \* \* \*

Поздравляем всех с Днем российс кой науки!

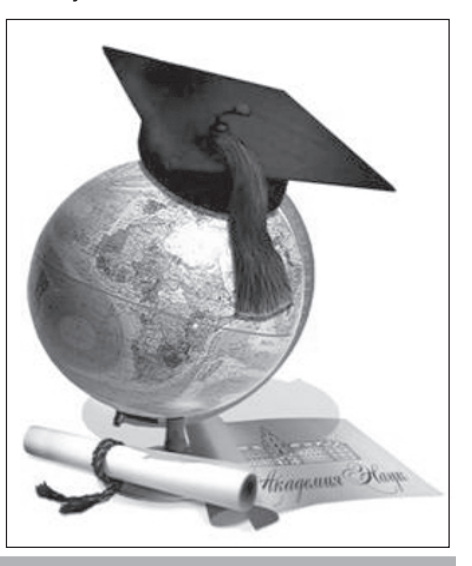

## **СТУДЕНЧЕСКАЯ НАУКА**

Именные стипендии введены в уни верситете в соответствии с указом президента РСФСР от 11.07.91 г. № 1 «О первоочередных мерах по развитию образования в РСФСР», постановле нием правительства России от 24.06.96 г. № 741 «О стипендиальном обеспечении и других формах соци альной поддержки студентов государ ственных и муниципальных образова тельных учреждений высшего и сред него профессионального образова ния» и Положением о фонде социаль ной защиты студентов и аспирантов. Они призваны стимулировать успева емость и творческую активность сту дентов.

В нашем вузе установлены следую щие именные стипендии для студентов очной формы обучения:

– президента;

- правительства;
- губернатора;
- им. П.В. Алабина;
- ректора;
- ученого совета факультета;
- ОАО «Банк ПРИОРИТЕТ».

В соответствии с Положениями о стипендиях президента и правитель ства Российской Федерации Минобр науки проводит ежегодно отбор канди датов на получение стипендий из чис ла студентов, достигших выдающихся успехов в учебе и научных исследова ниях. Назначение стипендий прези дента и правительства РФ осуществля ется с 1 сентября текущего года на один учебный год и оформляется при казами Министерства науки и образо вания РФ.

Отбор кандидатов для назначения стипендий президента и правитель

## **КАК ЗАСЛУЖИТЬ ИМЕННУЮ СТИПЕНДИЮ?**

ства Российской Федерации прово дится на конкурсной основе следую щим образом. Претендентами могут быть студенты, начиная с третьего курса. К представлению на именные стипендии президента и правитель ства РФ прилагается характеристика рекомендация, подписанная заведую щим кафедрой и деканом факультета (полностью указываются фамилия, имя, отчество студента, курс), ксеро копия зачетной книжки, список публи каций, копии документов, удостоверя ющих участие в творческих и научных конкурсах, копии патентов на изобре тения и т.д. Квота для представления кандидатов-студентов СамГТУ на получение стипендии президента РФ – 2 человека; правительства РФ – 3 че

ловека.

В целях восстановления традиций российского образования, стимули рования творческой активности сту дентов вузов области, ориентирова ния их на решение социально-экономических задач в интересах Самарс кой губернии Администрацией Самар ской области учреждены именные стипендии губернатора (квота – 10 человек) и им. П.В. Алабина (квота – 3 человека). Эти именные стипендии ус танавливаются на один семестр по итогам экзаменационной сессии и выплачиваются студентам, имеющим не менее шести семестров только от личные оценки и активно работающим над решением задач по историко-культурным, экономическим и техническим проблемам развития области. Канди даты на получение именных стипендий губернатора и им. П.В. Алабина выд вигаются факультетами СамГТУ на конкурсной основе и представляют следующие документы: представле ние-рекомендацию, согласованное с заведующим кафедрой и деканом; вы писку из зачетной книжки; копии доку ментов, подтверждающих достижения в научной деятельности.

Назначение персональных именных стипендий ректора и (один человек от факультета) и ученых советов факульте тов (в соответствии с контингентом) производится приказом ректора уни верситета по представлению факульте тов после утверждения на Ученом сове те СамГТУ. Кандидаты на получение именных стипендий университета выд вигаются из числа студентов, занимаю щихся на «отлично» не менее пяти семе стров (стипендия ректора) или не менее четырех семестров (стипендия ученых советов факультетов). Именные стипен дии СамГТУ назначаются по итогам эк заменационной сессии на один се местр.

В целях стимулирования учебной и научной деятельности студентов Сам ГТУ и привлечения их к решению теку щих и перспективных проблем разви тия различных предприятий области в университете существует корпоратив ная стипендия ОАО «Банк ПРИОРИ ТЕТ». Конкурсы на назначение выше указанной стипендии студентам Сам ГТУ, имеющим достижения в учебной и научной деятельности, объявляются два раза в год по итогам экзаменаци онных сессий и представлениям фа культетов. Документы претендентов на имен ные стипендии должны быть представ лены в учебное управление СамГТУ, рас смотрены научно-техническим советом СамГТУ и утверждены Ученым советом университета.

Так что, студенты, дерзайте! Для вас открыты все пути!

**Т.Г. РУДЕЙКО, начальник отдела организации учебного процесса СамГТУ**

### **Газета СамГТУ «ИНЖЕНЕР» 3**

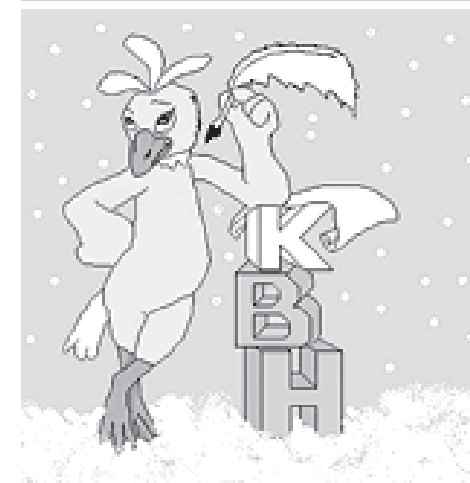

Подготовка к фестивалю началась задолго до выезда. Были найдены архи вы, в которых сохранилась информация о прежних выступлениях команды, про ведено тщательное ее изучение. После долгих и упорных репетиций, согласова ния сценария с редакторами «Самарс кой городской лиги КВН» сценарий был утвержден окончательно.

# КиВиН-2011 <sup>В январе в Сочи прошел 22-й фестиваль КиВиН-<br>СамГТУ «Жигуляр»</sup>

Получив последние наставления и советы, команда откорректировала текст выступления и с нетерпением ждала жеребьевки. Итак, мы - 60-е!

В день отъезда на вокзал команду пришли провожать постоянные бо лельщики. Это было очень приятно. По ездка оказалась веселой, потому что в одном поезде ехали практически все команды КВН из Самары. И вот уже «Здравствуй, Сочи!» – кричат по сло жившейся традиции политеховские КВНщики, выходя из поезда.

В день выступления, затаив дыхание, ждем своей очереди. Это самое сложное и волнительное – ожидание выхода на сцену. Закулисье – это место, где скон центрированы все силы, нервы, стара ния не одной, а почти 600 команд. И вот

**2011, в котором приняла участие сборная команда КВН СамГТУ «Жигуляр».** заветные слова: «Жигуляр», Самара!» – и долгожданные три с половиной мину ты на сцене... Как один миг пролетели они! Эмоциональный накал был очень лигах Международного союза КВН.

сильным. Когда зазвучали аплодисмен ты, все поняли, что самое главное выс тупление, во многом определившее дальнейшую судьбу команды, уже поза ди. И от этого было и радостно, и груст но одновременно. Последовал вечер бурных обсуждений – выявление плюсов и минусов выступления, общение с ре бятами из других команд. Не менее волнительным был и мо мент объявления результатов. Так при

В воскресенье, 30 января, в культурно-молодежном центре СамГТУ про**шел II cтуденческий региональный чемпионат по интеллектуальным играм** «Азовский бриз». В турнире приняли участие около двух десятков студенчес**ких команд, в том числе гости из Тольятти и Сызрани.**

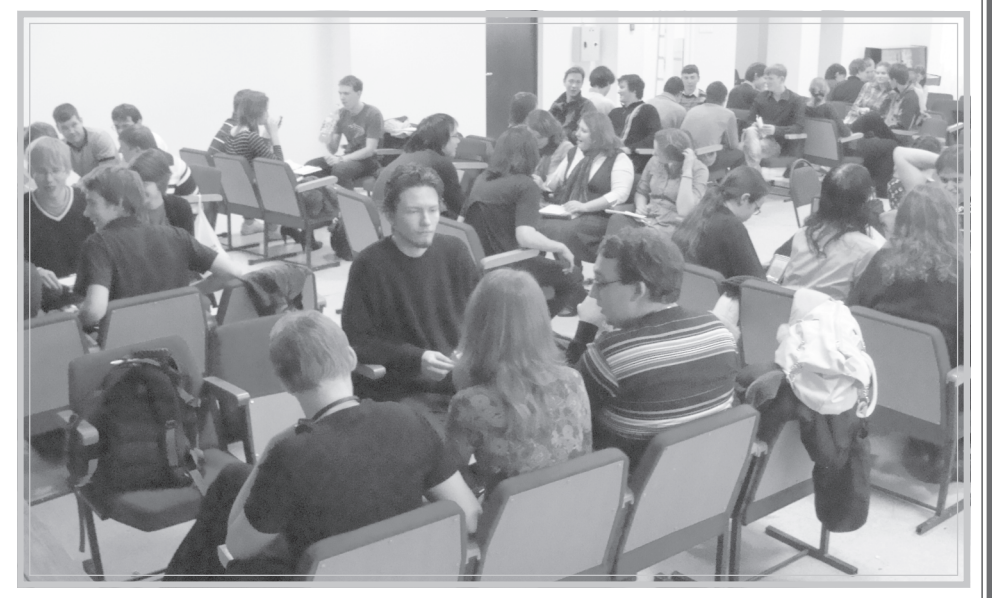

ятно было услышать из уст редактора Высшей лиги КВН Андрея Чивурина, что «Жигуляр» в списке обладателей повышенного рейтинга! Ведь повы

шенный рейтинг позволяет команде играть в центральных официальных

### Всероссийский открытый публичный конкурс на стипендии президен**та РФ для обучения за рубежом в 2011/2012 учебном году**

В памяти каждого участника коман ды надолго останутся дни, проведен ные в славном городе Сочи. Запомнит ся солнце, которое радовало всех, море, поражавшее своим величием, и атмосфера всеобщего праздника. Ко нечно, ничего бы этого не было, если бы не помощь ректора СамГТУ Дмит рия Евгеньевича Быкова, культурного центра вуза и лично его директора Еле ны Александровны Мясниковой, проф кома студентов СамГТУ в лице предсе дателя Константина Франка. Спасибо! **Екатерина БОРОЗДНЯК,**

**администратор сборной команды КВН СамГТУ «Жигуляр»**

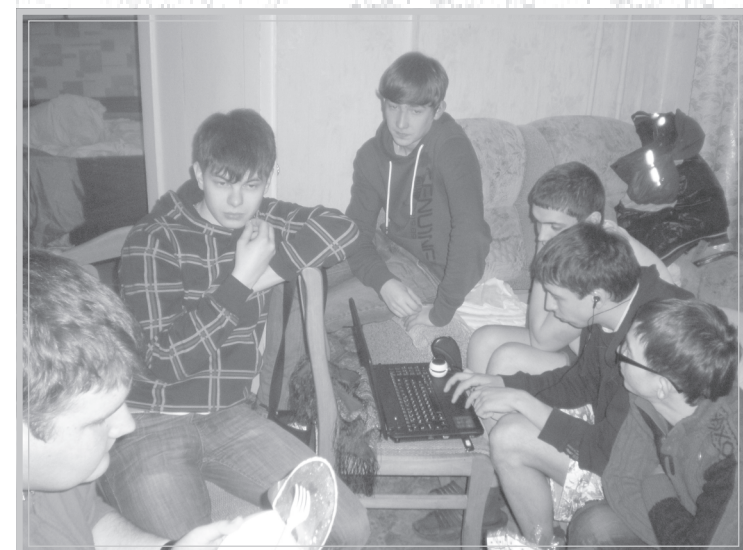

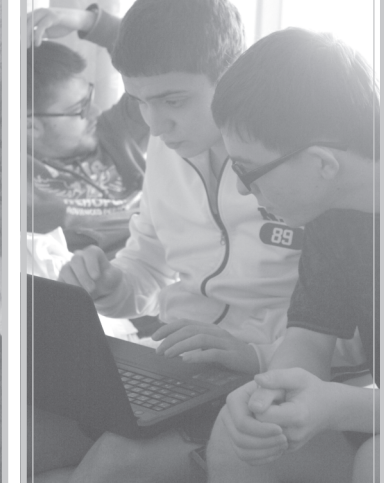

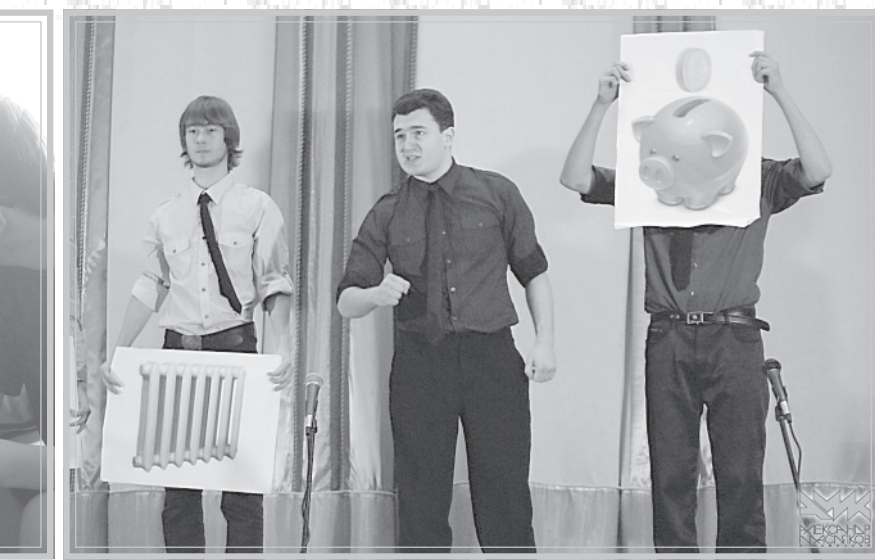

### Международная стипендия Фулб**райта в области точных наук и техно5 логий**

Поскольку победители и призеры «Азовского бриза» имеют возможность поехать на престижный студенческий чемпионат России по интеллектуальной игре «Что? Где? Когда?», который прой дет в апреле в городе Саранске, борьба развернулась нешуточная. Скорость мысли, сила интеллекта, умение рабо тать в команде – все эти составляющие успеха продемонстрировали игроки. Из за длительной «вопросной дистанции» положение команд в турнирной таблице постоянно менялось, что только усили вало накал страстей. Задания для ко манд, надо сказать, были не из легких, они заставляли игроков мобилизовать все свои скрытые способности.

**По всем вопросам обращаться в Центр международных связей СамГТУ, к. 314 главного корпуса,** тел. 278-43-71.

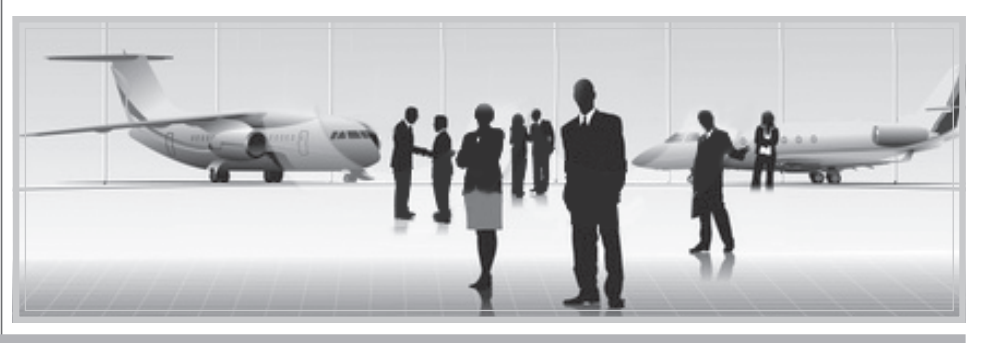

Команда студентов СамГТУ «Галак тика» принимала участие в этом чемпи

# **«АЗОВСКИЙ БРИЗ» У БЕРЕГОВ ПОЛИТЕХА**

**Стипендиальная программа Siemens / DAAD Post Graduate Program**

Стипендиальная программа Siemens / DAAD Post Graduate Program предос тавляет выпускникам российских вузов, защитившим диплом в области техни ческих, естественных наук (физика, био логия, химия), математики и компьютер ных наук, возможность окончить аспи рантуру в Германии.

Срок подачи документов – до 31 мар та 2011 г. Все подробности на сайте http://www.daad.ru/siemens.

Претендентами на стипендии прези дента Российской Федерации для обуче ния за рубежом могут быть студенты и аспиранты (граждане РФ), получившие рекомендации ученых советов высших учебных заведений, успехи которых в уче бе и научных исследованиях подтвержде ны дипломами (или другими документа ми), победители всероссийских или меж дународных олимпиад, являющиеся авто рами открытий, двух или более изобрете ний, статей и публикаций в специализи рованных научных российских и зарубеж

онате впервые и была одной из самых молодых команд-участниц, что не помешало показать достойный результат и завоевать «серебро», оттеснив соперни ков, «дышавших в спину» на протяжении всех трех часов игры.

Первое место в чемпионате «Азов ский бриз» заняла сборная вузов, в состав которой входит и аспирант на шего вуза. Команда уверенно завер шила интеллектуальную гонку, оста вив далеко позади тех, кто мог сопер ничать с ней в начале пути. Но почти все участники этой сборной относят ся к категории студентов последний год, что дает «Галактике» дополни тельный шанс стать чемпионом в сле дующем году.

**Дана АГАРКОВА**

ных изданиях. Данные стипендии финан сирует Минобрнауки РФ.

Срок учебы и стажировок – один учебный год. Выбор зарубежного уни верситета не ограничен при условии со гласия на прием стипендиата.

Срок подачи документов – до 15 ап реля 2011 г.

В соответствии с программой «Между народная стипендия Фулбрайта в области точных наук и технологий» на конкурсной основе предоставляются гранты для полу чения степени доктора наук (PhD) в одном из самых известных учебных заведений США. Программа финансируется управле нием образования и культуры госдепарта мента США. Гранты сроком до трех лет предоставляются начиная с августа/сен тября 2012 года. Открыт конкурс на 2012 2013 учебный год. Заявки принимаются до 15 апреля 2011 г. включительно.

**Подробнее http://fulbright.ru/ru/ russians/science.**

## **Центр международных связей информирует**

12345678901234567890123456789012345678901234567890123456789012345678901234567890123456789012345678901234567890 1234567890123456789012345678901212345678901234

**Антропова Ольга, 1-ФПП-5: 1234 - Каникулы прошли замечательно!** Я проводила почти все свое свободное время с друзьями, было весело: мы гуляли, ходили на каток, катались с горок, посещали клубы. И еще на каникулах был вечер встречи выпускников, это самое важное событие за этот период. Я увидела почти всех своих одноклассни-1234567890123456789012345678901212345678901234 ков. Было здорово! При полной пользовании

**Романов Михаил, 1-МиАТ-3: 1234 - Каникулы просто «супер». Я бегал** закрывал сессию, но так и не закрыл благодаря людям, которые когда-то 1 4 придумали высшую математику.

**Жадеева Мария, 1-МиАТ-9а: 1234 - Каникулы прошли отлично! Почти** каждый день каталась на коньках, иногда ходила на лыжах, и встреча выпуск-123456789123456789012345678901234567890123456789012345678901234567890123456789012 ников прошла на ура, встретились, по-1234567890123456789012345678901212345678901234 общались…

**Бакланов Александр, 4-АИТ-1:** 1 - Весь январь работал. Даже не было времени сходить на танцевальные репетиции, жаль... Во время сессии катался на коньках раз пять. Под конец каникул была «изюминка» - это отдых в Казани! Постанов на него на него на

Павлова Наталья, 4-АИТ-1: 1 - Все каникулы провела в Москве. Совмещала приятное с полезным, все прошло хорошо, уж точно лучше, чем если бы я осталась в Самаре.

#### 1234567890123456789012345678901212345678901234 1234567890123456789012345678901212345678901234 **А ВЫ КАК ПРОВЕЛИ** 1234567890123456789012345678901212345678901234 **ЗИМНИЕ КАНИКУЛЫ?** 1 4 1234567890123456789012345678901212345678901234

**Акопян Анжела, 1-ФПП-5:** 123456789123456789012345678901234567890123456789123456789012345678901234567890123 — – Каникулы как-то очень незаметно 12345678912345678912345678912345678912345678 пролетели. Пыталась готовиться к предстоящему семестру, занималась домашними делами, несколько раз ездила в универ болеть за пересдающих. 1234567890123456789012345678901212345678901234

1234567890123456789012345678901212345678901234 1234567890123456789012345678901212345678901234 1234567890123456789012345678901212345678901234 – Каникулы прошли в целом хоро ио, поскольку я закрыл неплохо сессию и был рад этому. От этого повышалось настроение. В свободное время ездил на каток, гулял с друзьями, смотрел 1234567818123456781812345678181891234567818 фильмы дома с братом, ну а в остальное время тренировался.

**Павлов Никита, 1-АИТ-4:** 

– Все каникулы отдыхал. Сессия незаметно пролетела, но из-за своего от-1 4 ношения к учебе я ее и не закрыл еще. Так что на первом месте теперь у меня должна быть учеба! Полятное полное полное

1 4 — – Каникулы были очень веселыми и вообще замечательными! Посещал курсы по изучению китайского языка, ходил в филармонию и драматический театр. В свободное от веселья время 1234567890123456789012345678901212345678901234 сидел дома и читал Конрада, Бернса и Набокова. Очень соскучился по университету, так как мечтаю получить огромное количество новых знаний! 1234567890123456789012345678901212345678901234

**Симонян Давид, 1-ФТ-6:** 

1234567890123456789012345678901212345678901234

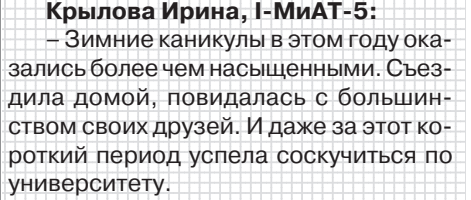

**Нестеров Вадим, 3-ИТ-9:** 

А если по каким-либо причинам вы не сможете попасть на концерт 10 февраля, филармо ния предоставит возможность посмотреть и послушать его (правда, в немного сокращен

**1 марта** – номинант на премию World Music-2003 от ВВС **Трио Сергея Старостина** (Россия-Молдова);

## **4 Газета СамГТУ «ИНЖЕНЕР»**

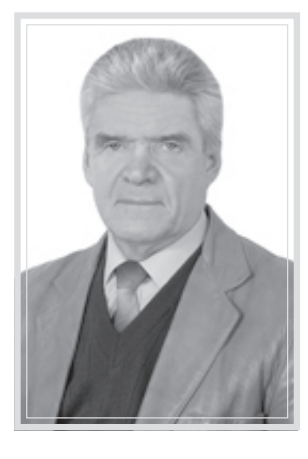

Самарский государственный техни ческий университет получил аккредита цию компании Pearson Tests of English, позволяющую проводить на базе уни верситета международные языковые экзамены PTE General с выдачей серти фикатов, которые признаются вузами и работодателями по всему миру.

Экзамен PTE General имеет пять уровней, соответствующих уровням Об щей Европейской Шкалы (Common European Framework). Сертификат об успешном прохождении уровня 3 мож но использовать для поступления в уни верситеты Европейского Союза, США, Австралии и Канады и участия в между народных программах обмена. Для по ступления в магистратуру и на програм мы MBA требуется сертификат о про хождении уровня 4.

Экзамен оценивает все аспекты вла дения языком – аудирование, говоре ние, чтение и письмо – и состоит из уст ной и письменной части. Расписание экзаменов в 2010-2011 учебном году уже известно: устные экзамены состо ятся 18 мая и 15 июня, письменные – 21 мая и 18 июня.

Консультацию по формату экзамена и подготовке к нему можно получить в де канате ФДДО по адресу: ул. Невская, 9.

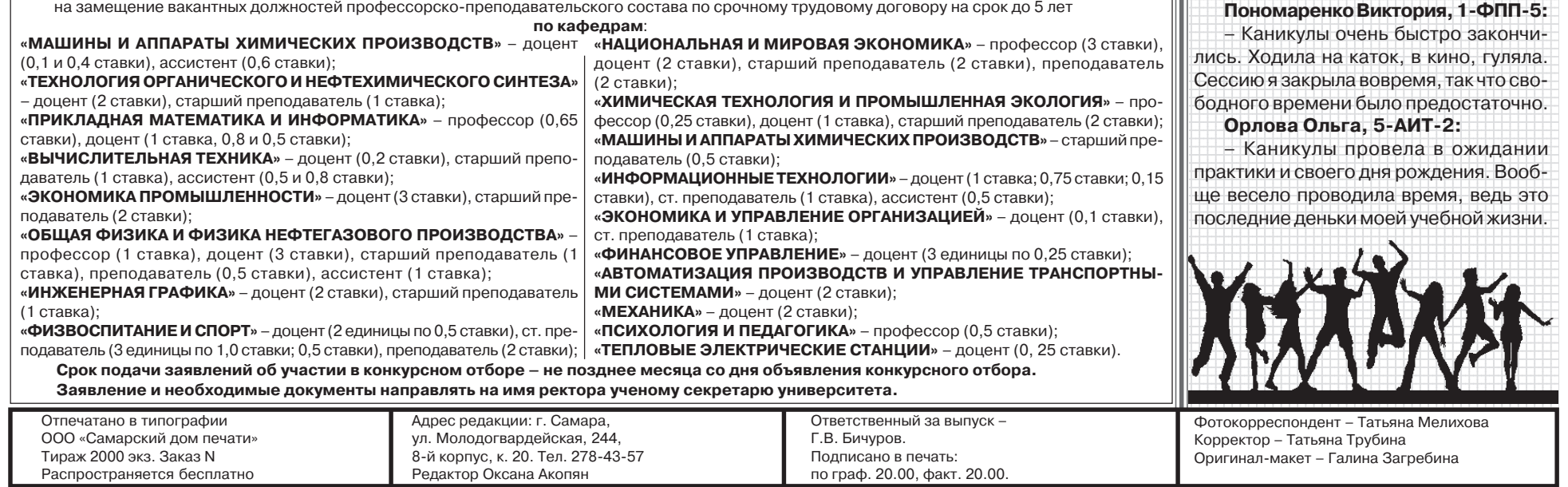

Свидетельство о регистрации средства массовой информации ПИ N7-0147 от 20 июля 2000 г. выдано ПТУ МПТР России

Приглашаем всех желающих на орга низационное собрание, которое состо ится 28 февраля в 17:00 в корпусе № 10 (информация об аудитории будет раз мещена в вестибюле корпуса).

После окончания в 1959 г. Куйбы шевского индустриального института Л.С. Зимин работал прорабом пускона ладочного управления треста «Волгоэ лектромонтаж», участвовал в наладке ряда уникальных объектов, к которым относятся одна из ключевых подстан ций Волжской ГЭС – Левобережная (220/110/35 кВ, г. Тольятти), Куйбышев ский металлургический завод. Работая затем в течение 10 лет на металлурги ческом заводе начальником КБ индукци онного нагрева, Л.С. Зимин принимал участие в оснащении завода современ ным электротермическим оборудовани ем, занимался разработкой и внедрени ем ряда оригинальных установок. Им были получены авторские свидетель ства. В 1971 г. Лев Сергеевич защитил кандидатскую диссертацию.

В 1972 г. Зимин перешел на работу в СамГТУ на кафедру «Электроснабжение промышленных предприятий», в 1977 г. он был избран заведующим кафедрой. В 1988 г. Л.С. Зимин защитил докторс

# **ПОЗДРАВЛЯЕМ С ЮБИЛЕЕМ!**

**31 января исполнилось 75 лет заведующе5** му кафедрой «Электроснабжение промышленных предприятий» Льву Сергеевичу Зими**ну. Доктор технических наук, заслуженный** деятель науки и техники, бессменный заведу**ющий кафедрой с 1977 года, Лев Сергеевич** плодотворно трудится на ниве науки и обра**зования.**

> кую диссертацию, с 1989 по 2006 гг. ра ботал в должности декана ЭТФ. На его счету более 300 печатных работ, в том числе 50 авторских свидетельств и па тентов, за внедрение большинства из которых в промышленность он удосто ен нагрудного знака «Изобретатель СССР». За заслуги в области высшего образования Л.С. Зимин награжден на грудным знаком Минвуза СССР «За от личные успехи в работе». Он имеет зва ние «Почётный работник высшего про фессионального образования России». За вклад в развитие топливно-энергетического комплекса Л.С. Зимин удосто ен звания «Почётный энергетик Россий ской Федерации». С 1998 года Л.С. Зи мин - член-корреспондент Академии инженерных наук Российской Федера ции, а с 2002 года имеет звание «Заслу женный деятель науки РФ».

> Поздравляем Льва Сергеевича с юбилеем и желаем здоровья и творчес кого долголетия!

**Коллектив кафедры**

**10 февраля 2011 года**, в день па мяти Александра Сергеевича Пушкина, в концертном зале Самарской государ ственной филармонии состоится показ литературно-музыкальной программы по произведениям писателя «Метель» и «Выстрел». В этот вечер со сцены про звучат не только строки бессмертных

# **ФИЛАРМОНИЯ ПРИГЛАШАЕТ**

повестей Александра Сергее вича, но и удивительные по сво ей красоте и мелодичности ро мансы пушкинской эпохи в ис полнении лауреатов междуна родных конкурсов.

ном виде) **12 февраля** в 18.00 в галерее «Новое пространство» (пр. Ленина, 14а). С **1 по 3 марта 2011 года** в Са маре пройдет V Международный фе стиваль «Jazz-весна в Самаре -2011». Художественный руководи тель фестиваля – заслуженный ар тист РФ Даниил КРАМЕР.

## **МЕЖДУНАРОДНЫЕ ЯЗЫКОВЫЕ ЭКЗАМЕНЫ В САМГТУ**

номинанты австрийской музыкаль ной награды Amadeus Award **Трио Кла5 уса Пайера** (Австрия).

**2 марта** – **«BLUES DOCTORS»** (г. Екатеринбург), **Трио Даниила Крамера.**

**3 марта** – лауреат I премии Евро пейского международного конкурса гитаристов (Швейцария, Лозанна), народный артист Украины, гитарист виртуоз, композитор, этнограф Эн**вер Измайлов** (гитара, Украина); гала-джем-сейшн всех участников фестиваля.

Цена билетов – от 350 рублей. Более подробную информацию вы можете найти на сайте filarm.ru.

**КОНКУРС ГОУВПО «Самарский государственный технический университет»** 11 февраля 2011 года объявляет  **ВЫБОРЫ** на замещение вакантных должностей заведующих кафедрами **«ПРИКЛАДНАЯ МАТЕМАТИКА И ИНФОРМАТИКА»**; **«ТЕХНОЛОГИЯ НЕФТЕПЕРЕРАБОТКИ»** (базовая кафедра при ОАО «Средневолжский научно-исследовательский институт нефтепереработ ки», г. Новокуйбышевск); **«ФИЗВОСПИТАНИЕ И СПОРТ»**; **«КАТАЛИЗ И НЕФТЕХИМИЯ»** (базовая кафедра при институте органичес кой химии РАН); **«ХИМИЧЕСКАЯ ТЕХНОЛОГИЯ И ПРОМЫШЛЕННАЯ ЭКОЛОГИЯ»**